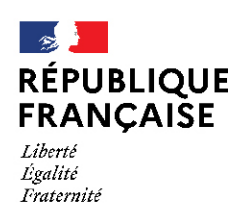

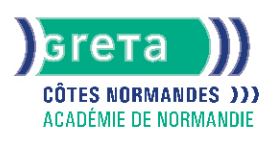

# **Access - niveau utilisateur**

## Métiers et emplois visés :

- Secrétaire
- Secrétaire administratif.ve
- Secrétaire polyvalent.e
- Assistant.e. administratif.ve
- Assistant.e d'équipe
- Assistant.e. d'entreprise

## Public concerné :

Demandeur.euse d'emploi Jeune 16-29 ans Salarié e Individuel.le autre

## Objectifs de la formation :

● Renseigner un formulaire de saisie, interroger une base de données et réaliser des états

## Contenu de la formation :

- Présentation :
	- Menus, barres d'outils
	- Les différents éléments d'une base
- Formulaires :
	- Création à l'aide de l'assistant
	- Gestion des contrôles (sélection, déplacement, etc.)
	- Saisie, modification, suppression, impression Recherche, filtres et requêtes
	- Recherche, remplacement d'une donnée
	- Filtrage, tri des enregistrements
	- Requête de sélection et requêtes paramétrées
	- Insertion d'un contrôle calculé dans une requête États d'impression
	- Création, modification d'un état à l'aide de l'assistant
	- Modification des propriétés
	- Utilisation de contrôles calculés
	- Gestion des regroupements et tris
	- Mise en page, impression
- Exportation, importation de données

## Méthodes et outils pédagogiques :

Ateliers en entrée / sortie permanentes Alternance d'apports théoriques et de mise en application Suivi individualisé dans l'acquisition des savoirs et savoir-faire. La durée totale est donnée à titre indicatif. Un positionnement réglementaire sera réalisé en début de parcours afin d'étudier la possibilité de réduction du nombre d'heures.

## Modalités d'enseignement :

Formation entièrement présentielle

## Durée indicative en centre de formation :

14 heures

#### Pré-requis :

Pour suivre cette formation nous vous demandons de maîtriser l'environnement Windows.

# **GRETA COTES NORMANDES**

Siège social : lycée Curie/Corot - 377 rue de l'Exode - BP 40245 - 50000 Saint-Lô N° SIRET : 19501219000029 - N° de déclaration d'activité : 2550 P200050 Document non contractuel, peut-être soumis à modification

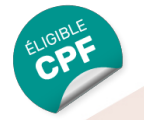

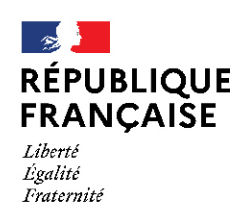

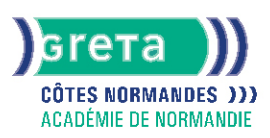

#### Modalités d'admission :

Plusieurs modalités possibles :

- Admission sur dossier
- Admission après entretien
- Admission après test

## Niveau d'entrée :

Conseillé : sans niveau spécifique

#### Niveau de sortie :

sans niveau spécifique

#### Validations :

- Attestation de compétences
- Certification TOSA

## Certification :

+ d'informations sur la certification RS6200 (libellé exact du diplôme, nom du certificateur, date d'enregistrement de la certification) en cliquant sur le lien suivant <https://www.francecompetences.fr/recherche/rs/6200/>.

## Financement :

CPF Financement individuel Plan de développement des compétences

## Tarif de référence :

18€ de l'heure

#### Lieu(x) de formation : CHERBOURG EN COTENTIN

## Accès Handicapés :

Locaux accessibles aux personnes en situation de handicap.

## Renseignements et inscriptions

Nom du contact : Stéphanie CAILLARD Téléphone : 02 33 88 60 40 Courriel : greta-cherbourg@ac-normandie.fr

# **GRETA COTES NORMANDES**

Siège social : lycée Curie/Corot - 377 rue de l'Exode - BP 40245 - 50000 Saint-Lô N° SIRET : 19501219000029 - N° de déclaration d'activité : 2550 P200050 Document non contractuel, peut-être soumis à modification